# **6 Simulação dos custos de contratação de energia**

É nesta fase que se inicia um estudo mais apurado envolvendo os custos de contratação de energia através de leilões. Realiza-se o desenvolvimento de um modelo de simulação que contempla o custo anual de contratação (2008 a 2012) e o custo total do período. Esses custos são dependentes de alguns fatores específicos pertencentes ao ambiente de contratação. Para o estudo em questão serão os seguintes os fatores para cada ano do período:

- (1) Percentual de Contratação do Consumo Estimado;
- (2) Consumo Previsto (MWh);
- (3) Desvio Padrão da Previsão;
- (4) Consumo Realizado (MWh);
- (5) Valor Anual de Referência VR (R\$/MWh);
- (6) *Mix* da Empresa (R\$/MWh); e
- (7) Preço Médio de Liquidação das Diferenças PLD (R\$/MWh).

O modelo de simulação citado foi desenvolvido numa planilha Excel, utilizando o programa *@Risk* (*Palisade Corporation*), que, como já descrito, possibilita a realização de simulações de vários cenários por meio de dados que representam incerteza. Na criação de um modelo nesse programa, algumas ou todas as variáveis podem ser aleatórias, e a representação se faz a partir de distribuições de probabilidade, que podem ser contínuas ou discretas, de acordo com as características da variável em questão.

Neste modelo, tem-se um universo de 35 variáveis de entrada (*inputs*) que, relacionadas entre si, influenciam diretamente na formação do custo de contratação para o período em análise. Deste total, 20 são variáveis determinísticas (Fatores: (2); (3); (5); (6) – para cada um dos 5 anos), ou seja, são previamente definidas, e se mantêm durante todo o processo de simulação. As outras 15 são variáveis aleatórias (Fatores: (1); (4); (7) – para cada um dos 5 anos), que, no caso, não podem ser pré-estabelecidas. Considera-se, para cada uma dessas variáveis, um tipo de distribuição de probabilidade, com parâmetros definidos, permitindo que nas simulações sejam gerados todos os seus possíveis valores.

Com todas as variáveis valoradas, são gerados os custos, que são então classificados como as variáveis de saída do modelo (*outputs*), isto é, são as variáveis dependentes, onde se contemplam os custos de aquisição de energia, a perda pelo não repasse do custo na CCCE devido à subcontratação, a multa por subcontratação, e o custo pela sobrecontratação acima de 103% do consumo. Os custos citados são para cada ano do período analisado. Seguem detalhes sobre a aplicação dos fatores relacionados à formação dos custos de contratos em leilões no modelo de simulação, além de mais informações sobre os custos citados. A figura 6.1 abaixo ilustra o processo descrito:

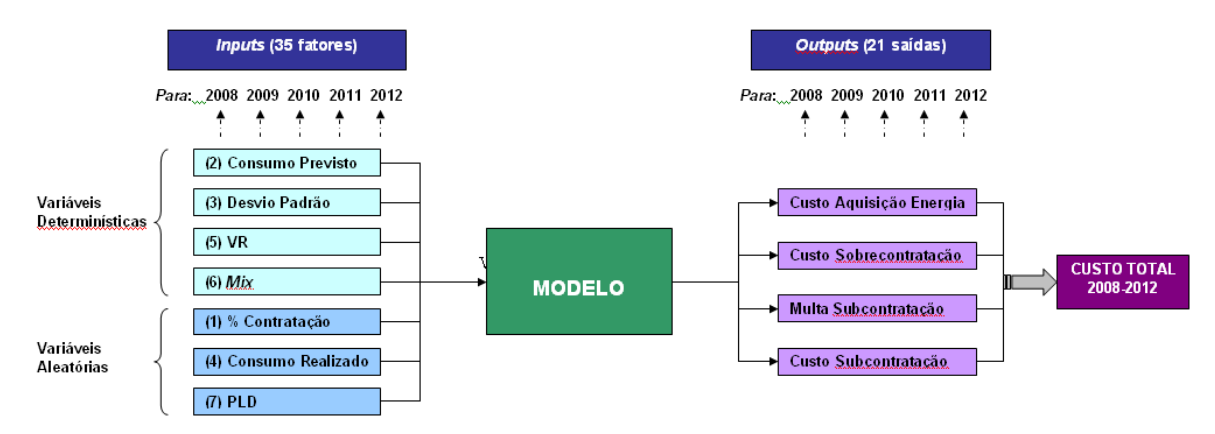

Figura 6.1 – Representação esquemática do processo de simulação de custos de contratação de energia

## **6.1. Percentual de contratação do consumo estimado**

O fator percentual de contratação do consumo estimado é uma das variáveis aleatórias do modelo, sendo inclusive a variável que se deseja otimizar no processo de busca pela melhor solução, isto é, o objetivo do modelo de otimização.

O percentual de contratação é calculado para cada ano do período analisado e, aplicado sobre o consumo previsto do ano em questão, corresponde à quantidade ótima de montante de energia que deve compor a carteira de contratos objetivando um custo total mínimo, incluindo as penalidades.

Conforme mencionado, é necessário determinar as distribuições de probabilidade das variáveis aleatórias do modelo, para possibilitar a realização das simulações. Foi definida para essa variável uma distribuição uniforme, onde basicamente seus valores irão variar em um intervalo simples. Definido um intervalo para os anos em análise, o modelo simula valores de contratação que variam de acordo com os percentuais mínimo e máximo estipulados na função de distribuição.

A escolha, por exemplo, do intervalo 95% a 110%, representa a possibilidade de o modelo simular valores de contratação que variem entre 95% a 110% do consumo estimado para o período de 2008 a 2012, consumo este previsto pelo modelo de previsão do capítulo 4. Abaixo, uma representação deste fator na planilha de simulação:

Tabela 6.1 – Representação Ilustrativa da Váriavel 1: Percentual de Contratação

| Variável                                      | 2008 | 2009 | 2010 | 2011                       | 2012 |
|-----------------------------------------------|------|------|------|----------------------------|------|
| Percentual de Contratação do Consumo Estimado | 0.96 | 1.05 | 0.99 | 1.00                       | 1.10 |
|                                               |      |      |      |                            |      |
|                                               |      |      |      | $=$ RiskUniform(0,95;1,10) |      |

# **6.2. Consumo previsto**

O consumo de energia elétrica em MWh, previsto para o mercado cativo da distribuidora, num horizonte de 5 anos, é outra variável do modelo. Neste caso, temos uma variável determinística, onde seu valor (fixo) para cada ano já é conhecido previamente. São considerados para este fator os valores esperados de consumo que são obtidos através do modelo de previsão, baseado em regressão dinâmica, desenvolvido no capítulo 4. Abaixo, uma representação deste fator na planilha de simulação:

Tabela 6.2 – Representação Ilustrativa da Váriavel 2: Consumo Previsto

| Variável               | 2008                                                           | 2009 | 2010 | 2011 | 2012 |
|------------------------|----------------------------------------------------------------|------|------|------|------|
| Consumo Previsto (MWh) | 18.242.654   18.329.622   18.475.004   18.633.120   18.797.345 |      |      |      |      |

# **6.3. Desvio padrão da previsão**

Essa variável considerada para a simulação de custos corresponde ao desvio padrão obtido do modelo de previsão de consumo para cada ano do período analisado. Assim como a variável de consumo previsto, é também considerado um valor fixo, ou seja, uma variável determinística. Abaixo, uma representação deste fator na planilha de simulação:

| Variável                  | 2008    | 2009    | 2010    | 2011    | 2012    |
|---------------------------|---------|---------|---------|---------|---------|
| Desvio Padrão da Previsão | 315.885 | 402.727 | 449.850 | 478.272 | 496.711 |

Tabela 6.3 – Representação Ilustrativa da Váriavel 3: Desvio Padrão

## **6.4. Consumo realizado**

Pode parecer estranho, mas a variável consumo realizado (MWh) é outra variável aleatória do modelo de simulação. É importante ressaltar que, como o estudo em análise está considerando acontecimentos futuros, não se podem fixar valores para o consumo realizado, pois o mesmo obviamente ainda não ocorreu. Então, como ela ainda não foi observada, não é possível especular sobre o evento de sub ou sobrecontratação de energia. Por isso, o consumo realizado passa a ser uma variável aleatória. A partir da definição de sua distribuição de probabilidade é possibilitada sua simulação no modelo.

O passo seguinte, então, é a definição do tipo de distribuição de probabilidade a ser escolhida. Imediatamente, define-se uma distribuição normal com média igual ao valor de consumo previsto e desvio padrão idêntico ao do modelo de previsão, descrito no item anterior. A escolha desse tipo de distribuição de probabilidade ainda poderá ser mais adequada no momento em que se aplicam algumas restrições de valores. Acredita-se que este procedimento possa vir a aproximar mais a distribuição de probabilidade real da variável à que foi escolhida.

É conveniente lidar com a hipótese de que, devido à aplicação de penalidades no ambiente de contratação, o consumo realizado não deva ser muito diferente do consumo estimado, principalmente em relação à subestimativas. Isto por que a assimetria identificada nas punições impostas leva a uma coibição, em especial, para a subcontratação. A maneira mais sensata de trabalhar com a situação descrita é realizar um truncamento da distribuição de consumo realizado em função do consumo previsto. Define-se para este caso um valor fixo, que, aplicado ao montante de consumo previsto, estabelece um mínimo possível de montante a ser considerado para os valores de consumo realizado, tornando inaceitáveis valores abaixo desse limite imposto. Este procedimento será melhor entendido adiante.

Neste trabalho, definiu-se o limite como α *x Consumo Previsto*, onde α equivale ao fator limitador. Por exemplo, se  $\alpha$  = 0,95, o modelo de simulação irá considerar para os campos Consumo Realizado somente valores iguais ou acima de 95% do consumo estimado para cada ano.

Ao tornar admissíveis apenas valores acima do limite escolhido em função do valor original de MWh estimado, feito através do truncamento, tem-se como conseqüência a inserção no modelo de um viés "de alta", o que atinge uma meta já esperada, pois exclui uma parte maior da distribuição, conseqüente da consideração de apenas valores superiores a  $\alpha$ % do consumo previsto. No exemplo citado seriam considerados apenas valores superiores a 95% do consumo previsto. Abaixo, uma representação deste fator na planilha de simulação:

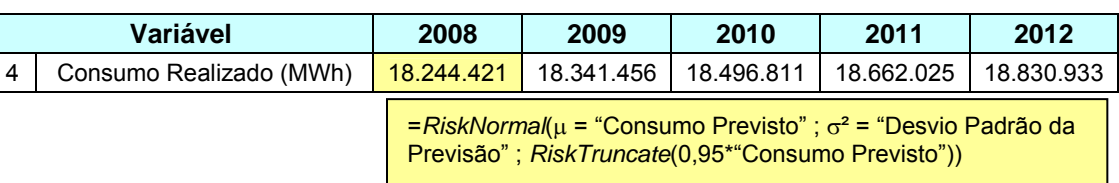

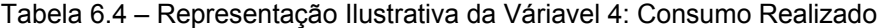

# **6.5. Valor anual de referência - VR**

O Valor de Referência é uma variável determinística no modelo de simulação. Este valor é anualmente definido pela ANEEL, através de documentos oficiais regulatórios. A Resolução Homologatória Nº 477 de 12 de junho de 2007, posteriormente alterada pela Resolução Homologatória Nº 550 de 09 de outubro de 2007, homologou o Valor Anual de Referência – VR para os anos de 2008 e 2009: R\$ 129,42/MWh, com base em dezembro de 2005, e R\$ 129,72/MWh, com base em junho de 2006.

Os Valores Anuais de Referência para 2008 e 2009 foram definidos conforme disposto no inciso II do art. 35 do Decreto nº 5.163/04. Esta regulamentação determina que para esses anos, o VR deve ser o valor médio ponderado de aquisição de energia proveniente de novos empreendimentos de geração, nos leilões realizados em 2005 e 2006, para início de entrega em 2008 e 2009. Isto implica na utilização de Preço de Venda – PV e Índice Custo-Benefício – ICB como valor da energia elétrica associada aos Contratos de Comercialização de Energia Elétrica no Ambiente Regulado – CCEARs por quantidade e por disponibilidade, respectivamente.

 Para se definir o valor final do VR para os anos em questão, deve-se efetuar a atualização monetária dos valores inicialmente estipulados, de forma anual, nos meses de janeiro, baseados no IPCA (Índice Nacional de Preços ao Consumidor Amplo – Fonte: IBGE). Essa correção é obtida através do quociente entre o número índice do IPCA do mês de dezembro do ano anterior ao ano de aplicação do VR e o número índice do IPCA do mês referente às datas-base definidas. Para exemplificar temos o quadro abaixo:

| Data               | <b>VR 2008 R\$/MWh</b> | <b>IPCA %</b> | <b>Indice</b> | <b>Fator</b> |
|--------------------|------------------------|---------------|---------------|--------------|
| dez/05             | 129,42                 | 0,36          | 0,3600        | 1,0000       |
| jan/06             | 130,18                 | 0,59          | 0,3621        | 1,0059       |
| $f$ ev/06          | 130,72                 | 0,41          | 0,3636        | 1,0100       |
| mar/06             | 131,28                 | 0,43          | 0,3652        | 1,0144       |
| $\cdot$<br>$\cdot$ | $\blacksquare$         | ٠<br>$\cdot$  |               | $\bullet$    |
| set/07             | 137,48                 | 0,18          | 0,3824        | 1,0622       |
| out/07             | 137,89                 | 0,30          | 0,3836        | 1,0654       |
| nov/07             | 138,41                 | 0,38          | 0,3850        | 1,0695       |
| dez/07             | 139,44                 | 0,74          | 0,3879        | 1,0774       |

Tabela 6.5 – Representação Ilustrativa da Atualização Modetária do VR

## $= 129,42 \times 1,0774$  (Fator)

 $=$  (1 + 0,74 (IPCA %)) x 0,3879 (Índice)  $100$ 

= 1,0695 (Fator nov/07) x 0,3879 (Índice) 0,3850 (Índice nov/07)

A partir de então, tem-se o valor a ser utilizado para o ano de 2008. O mesmo procedimento é aplicado para obtenção do valor de 2009. No entanto, para 2009, como não foram ainda divulgados os índices de jan/08 a dez/08, foram utilizados valores projetados de IPCA para este período (Fonte: Relatório Focus – Expectativas de Mercado – Banco Central). Para os anos de 2010 a 2012 existem diversas alternativas de estimação, visto que não se conhecem os valores homologados. Optou-se pela projeção por meio de atualização financeira pelo IPCA (Fonte: Relatório Focus – Expectativas de Mercado – Banco Central) do valor até o ano em questão: 2010, 2011 e 2012, tomando-se então uma maneira mais conservadora. Abaixo, uma representação deste fator na planilha de simulação:

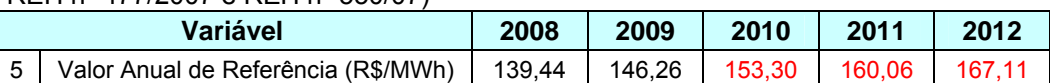

### Tabela 6.6 – Representação Ilustrativa da Váriavel 5: Valor Anual de Referência (Fonte: REH nº 477/2007 e REH nº 550/07)

## **6.6.**  *Mix* **da empresa**

O *Mix*, aqui utilizado, corresponde ao preço médio em R\$/MWh da sobra que é composta pela energia existente adquirida no CCEAR pela distribuidora. Basicamente, é realizada uma ponderação entre os preços (R\$/MWh) de cada produto pagos nos contratos e seus respectivos montantes.

Os leilões de energia existente são basicamente os Mega-Leilões, os leilões A-1 e o MCSD. O valor do *Mix* é aplicado no cálculo do custo de sobrecontratação não repassado aos consumidores, como observado na equação abaixo:

*Custo de sobrecontratação acima de 103% (R\$) = Volume Sobrecontratado x x (Mix – PLD)* (6-1)

#### Onde:

Volume sobrecontratado (MWh): diferença entre consumos real e contratado (este maior que 103%)

*Mix* (R\$/MWh): Preço médio dos contratos de energia existente da distribuidora PLD (R\$/MWh): Preço de Liquidação de Diferenças

A inclusão do *Mix* no modelo de simulação é necessária, pois ele é uma componente na formação do custo total de contratação, principalmente, no cálculo das penalidades sofridas pelo distribuidor. No caso, o *Mix* é aplicado ao montante de energia excedente, para o cálculo do custo devido à sobrecontratação acima do limite estabelecido de 103%. A figura 6.2 mostrada a seguir ilustra de forma muito simples a situação de sobrecontratação com os contratos da empresa de distribuição:

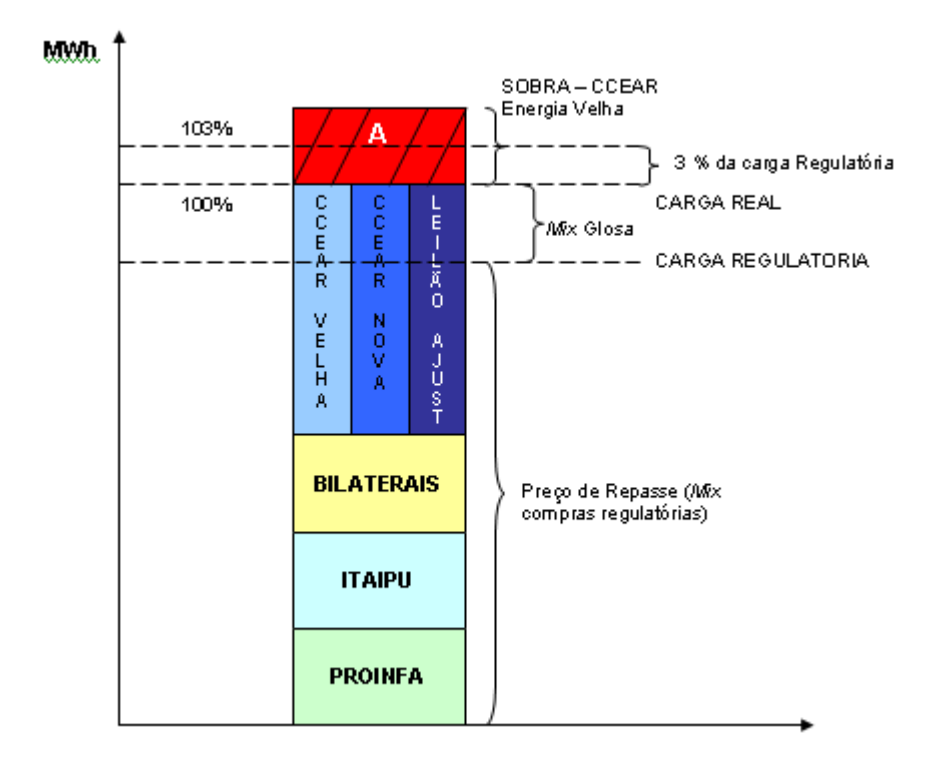

Figura 6.2 – Pilha de contratos de energia de uma distribuidora com indicação de suas cargas real e regulatória

 $[A]$  = MWh\_sobre [B] = *Mix* CCEARvelha  $|C|$  = PLD Custo de *Sobrecontratação* = [A] x ([B] – [C])

Como pode ser observado na figura acima, o empilhamento de contratos é realizado de forma a se iniciar (de baixo para cima) pelos contratos não reduzíveis (Ex.: Proinfa, Itaipu e Bilaterais), para, em seguida, serem considerados os reduzíveis (Energia Existente, Energia Nova e Leilão de Ajuste). Primeiramente, separa-se o montante relativo à sobra, que é valorado a CCEAR de energia velha. Posteriormente, empilham-se de forma vertical os montantes reduzíveis dos contratos pós Lei 10.848/04. Os CCEARs são dispostos de forma vertical de forma a permitir ajustes que são realizados por um fator chamado fator k usado para limitar o repasse da CVA (Compensação de valores da parcela A) à carga regulatória (Referências: REN 305/08 e Nota Técnica 085/08).

De acordo com o caso ilustrado, a carga regulatória, que terá seu custo real repassado ao consumidor, contempla o montante total dos contratos não CCEARs e ainda a parte dos contratos CCEARs. Para cálculo do repasse de sobrecontratação, separa-se o volume limitado a 3% da carga regulatória o qual receberá tratamento específico. O restante da sobra é conta e risco do acionista, mensurado pela equação 6.1, que utiliza, entre seus parâmetros, o *Mix\_*CCEARvelha (R\$/MWh).

No modelo, essa variável é considerada determinística, mantendo-se fixa, portanto, durante todo o processo, depois de definida.

O valor do *Mix* da empresa para 2008 será o valor estimado no painel de contratos da Distribuidora em análise para o ano de 2008, sendo igual a R\$ 113,19/MWh. Os anos seguintes (2009 a 2012) tiveram seus valores estimados, sendo calculados de forma aproximada, com base nas informações obtidas com a área de compras da empresa. Abaixo, uma representação deste fator na planilha de simulação:

Tabela 6.7 – Representação Ilustrativa da Váriavel 6: *Mix* da Empresa (Fonte: Light SESA)

| Variável                        | 2008   | 2009   | 2010   | 2011   | 2012   |
|---------------------------------|--------|--------|--------|--------|--------|
| <i>Mix</i> da Empresa (R\$/MWh) | 113.19 | 116.00 | 122.00 | 128.00 | 131.00 |

# **6.7. Preço médio de liquidação das diferenças – PLDméd anual**

O PLD médio anual em R\$/MWh é a última variável aleatória definida no modelo de simulação. Este componente, também fundamental no cálculo das penalidades, e já definido em capítulos anteriores, é obtido através da simulação das 2000 séries calculadas através dos CMO's gerados pelo *Newave*, considerando o *deck* padrão de janeiro de 2008, e com demonstração realizada anteriormente no capítulo 5.

Em relação à determinação da distribuição de probabilidade desta variável, tem-se um procedimento um pouco diferente: não se pode considerar previamente uma distribuição de probabilidade, pois seus valores são extremamente variáveis, o que dificulta a associação a um tipo clássico de distribuição. Para solucionar este impasse, e manter o PLD médio anual como uma componente aleatória, determinaram-se os valores em função da simulação da série numérica (1 a 2000). Para a série numérica definiu-se uma distribuição uniforme (Inteira Uniforme), que considera somente os valores inteiros no intervalo de 1 a 2000. A partir de então, com uma simples fórmula de procura na planilha, são associados os valores correspondentes ao PLD médio anual. A seguir, uma representação deste fator na planilha de simulação:

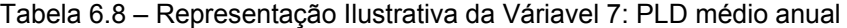

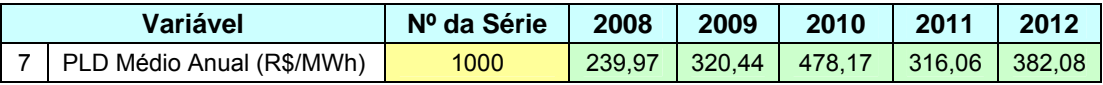

=*RiskIntUniform* (1 ; 2000) =*RiskOutput* ("PLD Médio Anual (R\$/MWh) / *ANO*") + PROCV( "Nº Série"; "*Planilha" 'PLD méd anual'!\$A:\$F*;2;0)

Os valores de PLD também são *outputs* do modelo, o que possibilita gerar, de forma empírica, distribuições de probabilidade desta variável para visualização de seu comportamento de variabilidade.

## **6.8. Custos anuais de contratação**

Como os custos de contratação de energia, via leilões, são função de fatores representados por variáveis aleatórias e valores fixos (constantes), conclui-se que eles também serão variáveis aleatórias. O mesmo vale para o custo total do período de 5 anos, que é a soma dos custos anuais. Conforme já informado, o total de despesa é formado por quatro componentes, sendo três penalidades aplicadas por conseqüência de sub ou sobrecontratação, e um que é o próprio custo da compra de energia.

# **6.8.1. Custo de aquisição da energia**

Neste item é descrito sobre o custo de aquisição de energia (R\$), que é um dos dispêndios que forma o custo total de contratação.

O cálculo considerado para obtenção dos custos anuais de aquisição de energia é formado pelo produto do montante contratado em MWh pelo preço médio em R\$/MWh da energia comprada no respectivo ano. O custo médio do montante de energia comprado simplifica o processo em relação a se operar com diversos montantes e preços, além de proporcionar uma maior generalização para outros casos.

O montante em MWh considerado é obtido pela multiplicação do percentual a ser contratado, variável a se otimizar, pelo o consumo projetado.

Exemplo:

- $Ano = 2008$
- % Contratação do consumo estimado = 110%
- Consumo estimado = 20.000.000 MWh
- R\$/MWh médio = R\$ 90,00/MWh

*C1: Custo de Aquisição de Energia 2008 = % Contratação 2008 x consumo previsto 2008 x R\$/MWhméd 2008 => C1 = 110% x 20.000.000 x 90 = R\$ 1,98* bi

# **6.8.2. Perda por não repasse do custo na CCEE por subcontratação**

Esse próximo custo de contratação representa uma das penalidades impostas às distribuidoras devido a distorções entre contratação e realizado.

A subcontratação é caracterizada pela realização de contratos de energia com montante em MWh menor que o verificado. Como a distribuidora não pode deixar de suprir a demanda de seu sistema, ela acaba adquirindo energia no mercado de curto prazo, não podendo repassar os custos integrais de aquisição desta parcela extra. Mais detalhes podem ser vistos no Decreto nº 5.163/2004 e no site da CCEE (Regras de Comercialização: Módulo de Penalidades). A fórmula (6-2) abaixo representa o cálculo dessa despesa devido à subcontratação:

*C2: Perda por Não Repasse do Custo Real Sub (R\$) = = Volume Subcontratado x (PLD – Mín (PLD; VR))* (6-2)

Onde:

Volume subcontratado (MWh): diferença entre consumos real e contratado (este menor) PLD (R\$/MWh): Preço de Liquidação de Diferenças VR (R\$/MWh): Valor Anual de Referência

## **6.8.3. Multa por subcontratação**

Outra perda financeira imposta pela subcontratação de energia é a multa aplicada por essa ocorrência. Seu cálculo é simples, bastando se multiplicar a diferença subcontratada em MWh pelo valor máximo entre o Valor de Referência – VR e o Preço Médio de Liquidação de Diferenças Anual – PLD. A multa, portanto, procura capturar o maior valor entre os preços unitários, inibindo então a prática de subcontratação, garantindo que a mesma será desvantajosa devido ao valor da multa aumentar os custos pela contratação subestimada. Mais detalhes podem ser vistos no Decreto nº 5.163/2004 e no site da CCEE (Regras de Comercialização: Módulo de Penalidades). A fórmula abaixo (6-3) representa o cálculo dessa despesa devido à subcontratação:

*C3: Multa por Subcontratação (R\$) = Volume Subcontratado x Máx (PLD; VR)* (6-3)

Onde:

Volume subcontratado (MWh): diferença entre consumos real e contratado (este menor) PLD (R\$/MWh): Preço de Liquidação de Diferenças VR (R\$/MWh): Valor Anual de Referência

## **6.8.4. Custo de sobrecontratação acima de 103% da demanda**

O último custo a ser calculado é o custo da sobrecontratção de energia. Esse custo ocorre quando a distribuidora efetua uma contratação de energia superior ao consumo realizado, tendo como conseqüência sobras de energia. Isto é desvantajoso, pois a distribuidora paga um valor total pela energia contratada, mas não tem a contrapartida do repasse integral de seus custos para a tarifa de fornecimento.

Sabe-se que as incertezas são grandes em projeções de demanda. Pelas regras de comercialização, há uma tolerância que permite um percentual de 3% de contratação acima do mercado realizado, sendo então possível o repasse integral dos custos até esse limite. Logo, a perda financeira só é concretizada quando há sobrecontratação superior aos 103% de consumo realizado.

O cálculo desse dispêndio é dado pela multiplicação do montante em MWh contratado acima de 103% pela diferença entre o valor do *Mix* e o PLD médio anual. Mais detalhes podem ser vistos no Decreto nº 5.163/2004 e no site da CCEE (Regras de Comercialização: Módulo de Penalidades). A fórmula abaixo (6-4) representa o cálculo dessa despesa devido à sobrecontratação:

*C4: Custo de Sobrecontratação (R\$) = Volume Sobrecontratado acima de 103% x x (Mix – PLD)* (6-4)

## Onde:

Volume sobrecontratado (MWh): diferença entre consumos real e contratado (este maior) *Mix* (R\$/MWh): Preço médio dos contratos de energia existente da distribuidora PLD (R\$/MWh): Preço de Liquidação de Diferenças

Apresentados todos os custos, tem-se o total por ano:

*Custo Total = C1 + C2 + C3 + C4* (6-5)

## **6.9. Análise das simulações**

Nesta seção são apresentados resultados da simulação desenvolvida, utilizando os dados do caso em estudo, destacando-se alguns gráficos obtidos, além da análise das principais observações realizadas.

Inicialmente, tem-se uma seqüência de gráficos que representam a distribuição de probabilidade simulada do consumo realizado, para cada ano. Conforme já mencionado, foi associada à variável aleatória consumo realizado a distribuição normal com média igual ao valor previsto e desvio padrão igual ao do modelo de previsão, mas com uma particularidade devido ao truncamento  $(\alpha)$ do valor gerado, que, para essa simulação, se limita em montantes 95% iguais ou superiores ao consumo previsto ( $\alpha$  = 95%; Ver item 6.4).

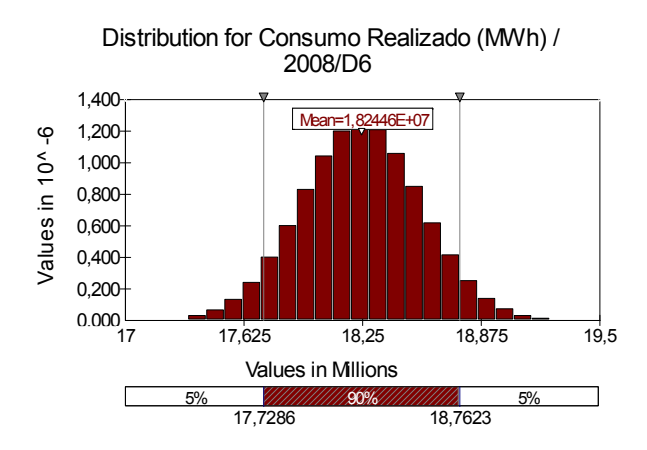

Figura 6.3 – Distribuição do consumo realizado simulado para 2008

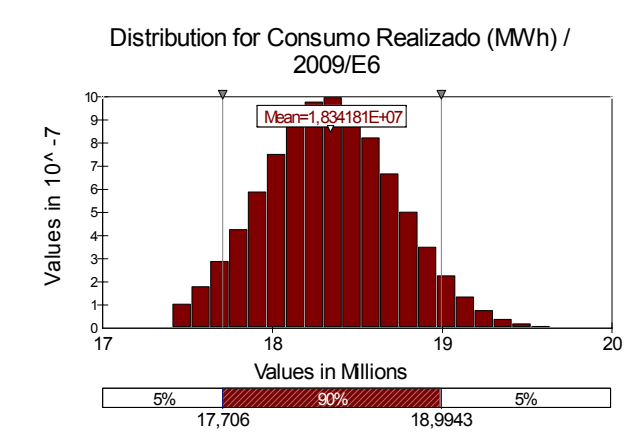

igura 6.4 – Distribuição do consumo realizado simulado para 2009

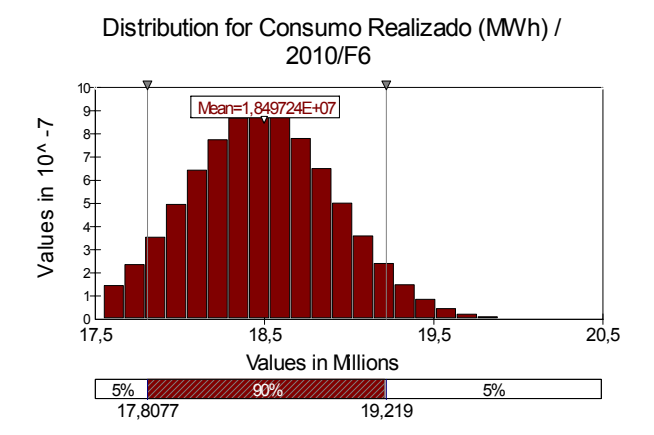

Figura 6.5 – Distribuição do consumo realizado simulado para 2010

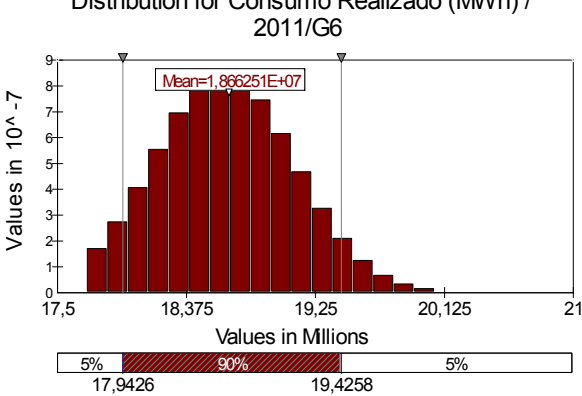

Figura 6.6 – Distribuição do consumo realizado simulado para 2011

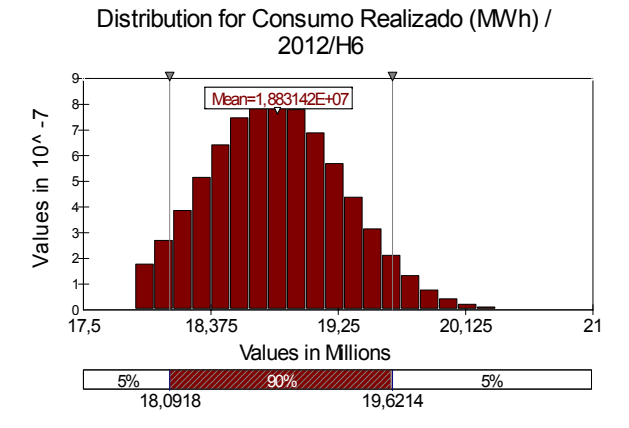

Figura 6.7 – Distribuição do consumo realizado simulado para 2012

Em 2008, mesmo com a realização do truncamento supracitado, observase que a distribuição resultante é essencialmente uma distribuição normal. No entanto, para as distribuições de probabilidade do consumo realizado nos anos posteriores, principalmente para 2011 e 2012, a influência do truncamento é bem mais perceptível. Nota-se na figura 6.7 (Distribuição para o Consumo Realizado em 2012) o efeito do truncamento em valores inferiores a 95% da previsão do consumo (α definido para essa simulação).

Nos gráficos a seguir são mostrados os resultados das distribuições de probabilidade dos custos totais de contratação de energia para cada ano e o custo total no período. Além disso, para cada ano, é apresentado um gráfico específico que demonstra a sensibilidade de cada custo em relação às variáveis *inputs* envolvidas no processo de simulação, ou seja, a influência destas variáveis sobre a formação de um determinado custo. A citada análise de sensibilidade, identificada no *@Risk* como *Tornardo Graph*, é resultante de um processo de regressão onde cada interação corresponde a um valor observado. As variáveis causais são os valores aleatórios presentes no modelo de simulação que é realizada na planilha do *@Risk*, enquanto a variável dependente é a célula de saída, que, nos casos abaixo, é cada custo, de 2008 a 2012.

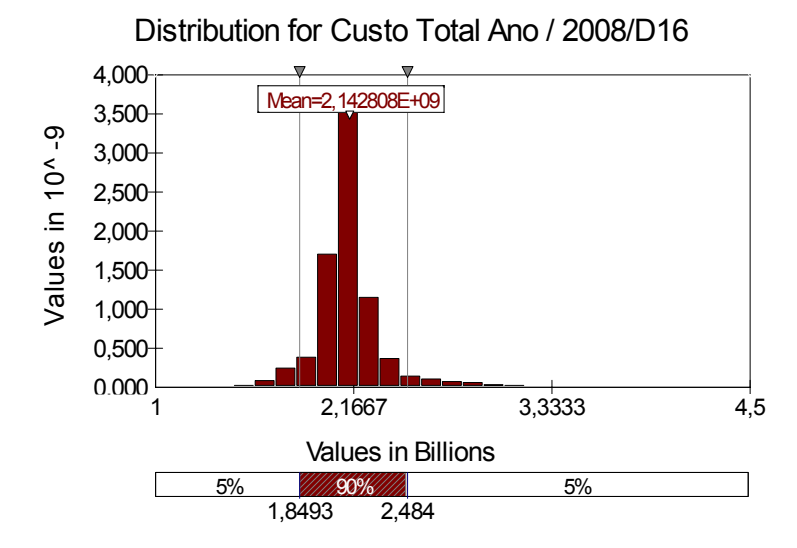

Figura 6.8 – Distribuição do custo total simulado para 2008

Pode-se observar que a distribuição do custo total simulado para 2008 apresenta uma assimetria considerável. Seguramente, está refletindo a assimetria também identificada na distribuição do PLD médio no ano de 2008.

| <b>Estatística</b>    | Valor         |
|-----------------------|---------------|
| Mínimo                | 1.341.145.344 |
| Máximo                | 4.035.961.344 |
| Média                 | 2.142.807.592 |
| Desvio Padrão         | 200.412.467   |
| Skewness (Assimetria) | 1.6793        |
| Curtose               | 11,0297       |
| Mediana               | 2.116.709.888 |
| Percentil 90%         | 2.323.582.976 |
| Percentil 95%         | 2.483.956.224 |

Tabela 6.9 – Estatísticas Descritivas da Distribução Custo 2008

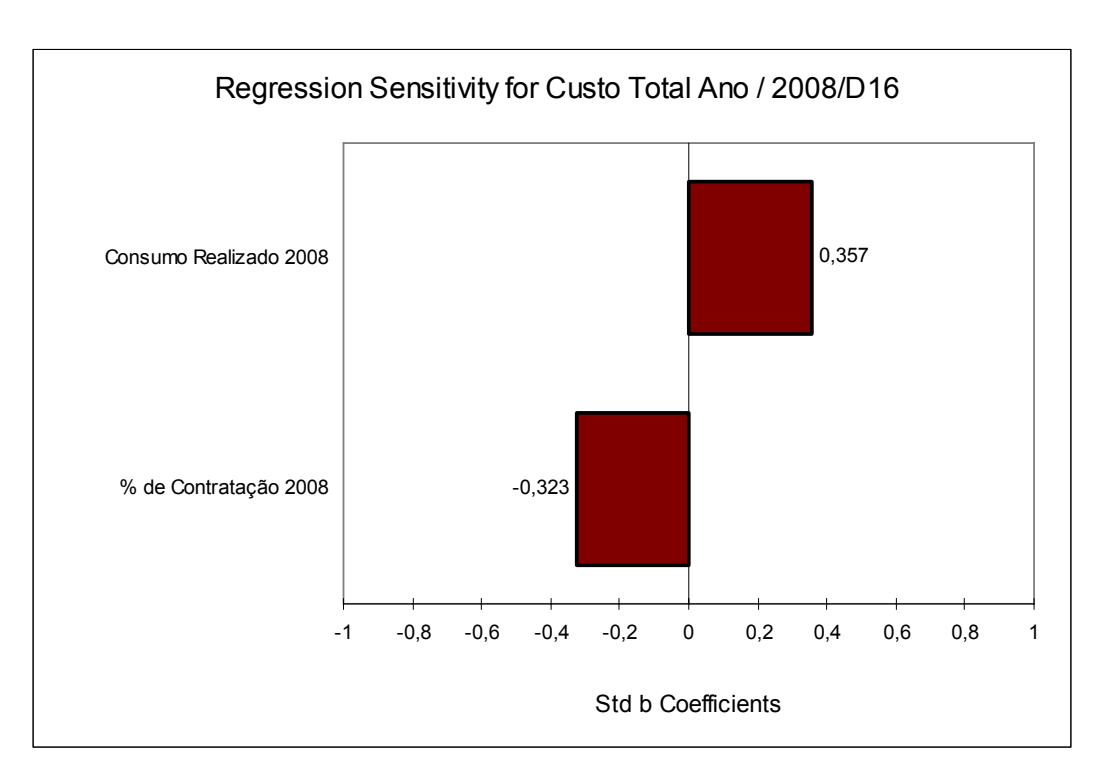

Figura 6.9 – Análise de sensibilidade aos valores de entrada – Custo total em 2008

A variável com maior influência no custo de 2008 é o consumo realizado neste ano, e logo em seguida o percentual de contratação também para o ano de 2008. No caso do percentual, o custo é afetado de maneira inversa, isto é, quanto maior o percentual de contratação, menor será o custo total de 2008. Isso se deve aos valores mais elevados observados nos PLDs de 2008, o que tende a modificar a estratégia de minimização de custos. Com PLDs supostos tão altos, é mais interessante e menos custoso sobrecontratar do que arriscar qualquer nível de subcontratação, até mesmo um nível mínimo.

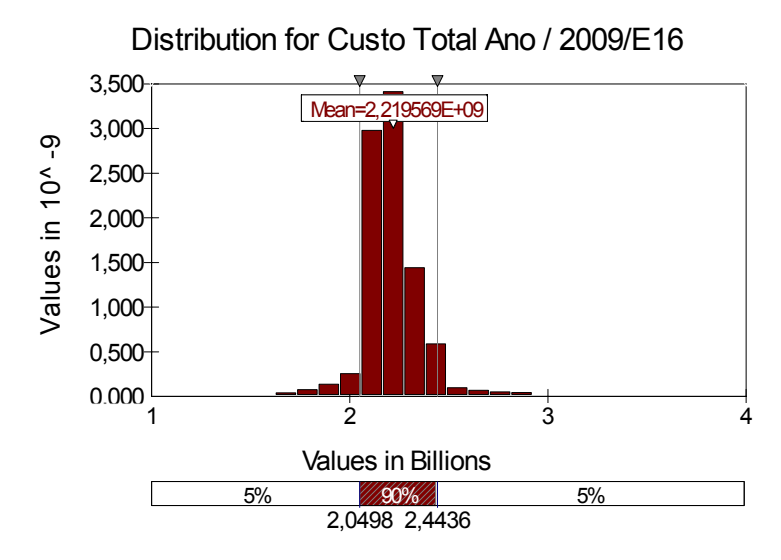

Figura 6.10 – Distribuição do custo total simulado para 2009

Pode-se observar que 90% dos custos no ano de 2009 estão entre R\$ 2,05 bi e R\$ 2,44 bi, sendo o custo médio igual a R\$ 2,22 bi.

| <b>Estatística</b>    | <b>Valor</b>  |
|-----------------------|---------------|
| Mínimo                | 1.413.502.848 |
| Máximo                | 3.790.165.248 |
| Média                 | 2.219.569.415 |
| Desvio Padrão         | 158.709.473   |
| Skewness (Assimetria) | 1,6969        |
| Curtose               | 14,8602       |
| Mediana               | 2.195.419.136 |
| Percentil 90%         | 2.382.755.328 |
| Percentil 95%         | 2.443.605.760 |

Tabela 6.10 – Estatísticas Descritivas da Distribução Custo 2009

105

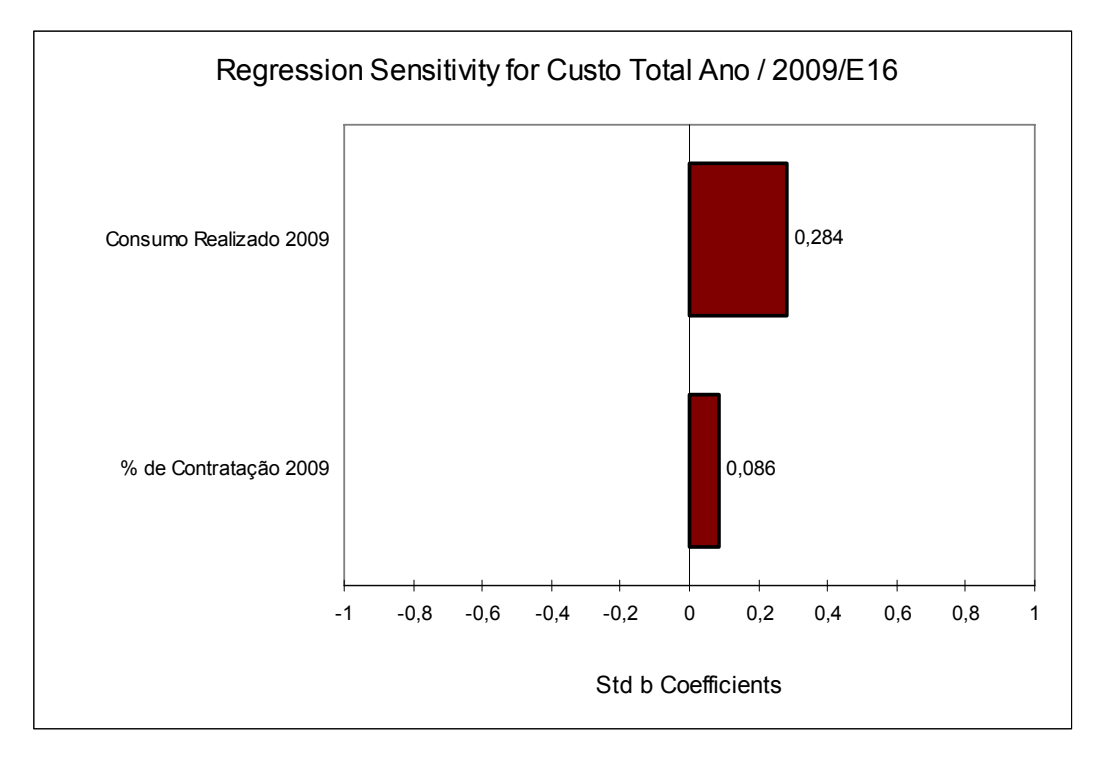

Figura 6.11 – Análise de sensibilidade aos valores de entrada – Custo total em 2009

A variável com maior influência no custo de 2009 é o consumo realizado neste ano. O percentual de contratação também afeta o custo de 2009, mas de maneira pouco significativa.

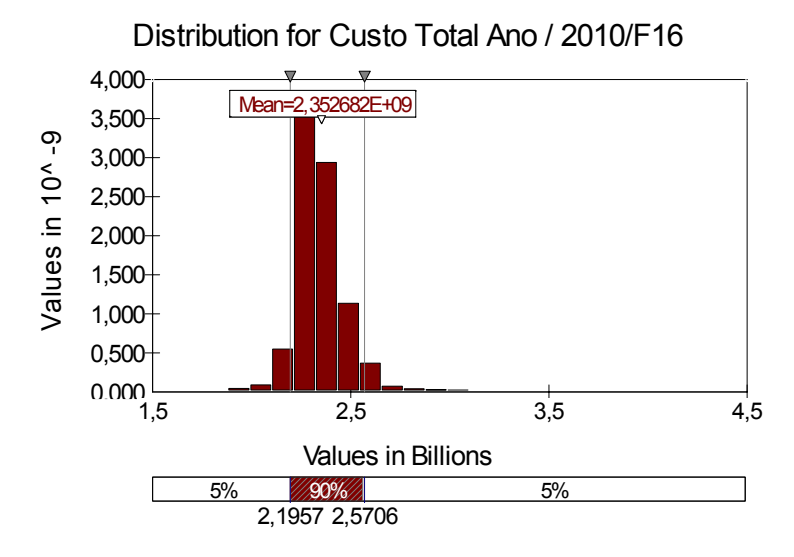

Figura 6.12 – Distribuição do custo total simulado para 2010

Observa-se que 90% dos custos no ano de 2010 estão entre R\$ 2,20 bi e R\$ 2,57 bi, sendo o custo médio igual a R\$ 2,35 bi.

| Estatística           | Valor         |
|-----------------------|---------------|
| Mínimo                | 1.664.074.240 |
| Máximo                | 4.096.550.912 |
| Média                 | 2.352.682.001 |
| Desvio Padrão         | 146.835.374   |
| Skewness (Assimetria) | 2,2357        |
| Curtose               | 17,7001       |
| Mediana               | 2.330.461.696 |
| Percentil 90%         | 2.506.738.176 |
| Percentil 95%         | 2.570.594.304 |

Tabela 6.11 – Estatísticas Descritivas da Distribução Custo 2010

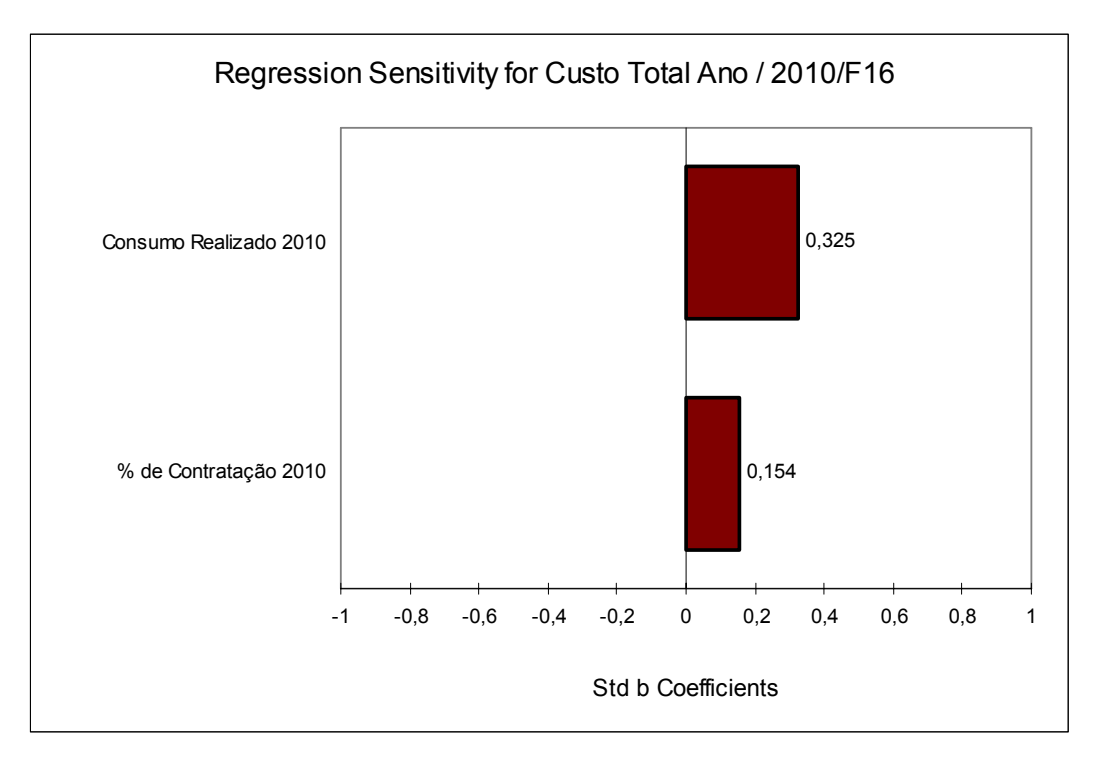

Figura 6.13 – Análise de sensibilidade aos valores de entrada – Custo total em 2010

No custo de 2010, a variável mais significativa para sua formação é o consumo realizado neste ano. O percentual de contratação também afeta o custo do ano de 2010, mas de maneira menos relevante.

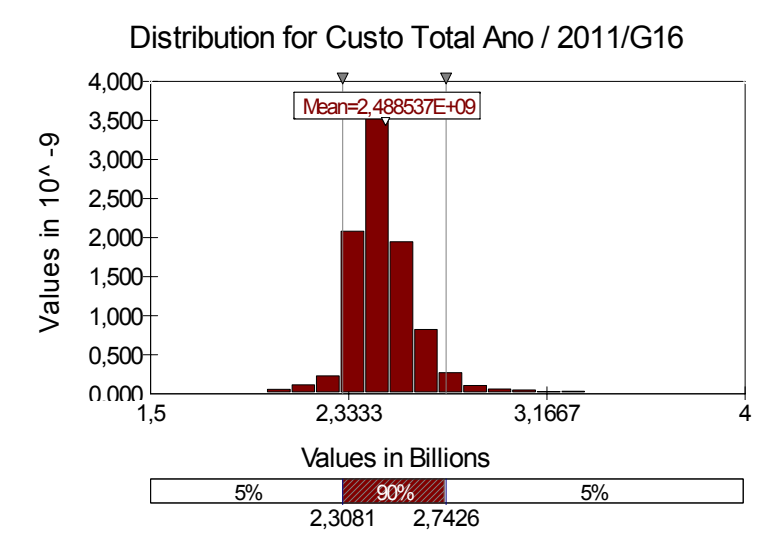

Figura 6.14 – Distribuição do custo total simulado para 2011

Observa-se que 90% dos custos no ano de 2011 estão entre R\$ 2,31 bi e R\$ 2,74 bi, sendo o custo médio igual a R\$ 2,49 bi.

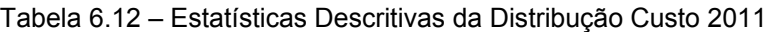

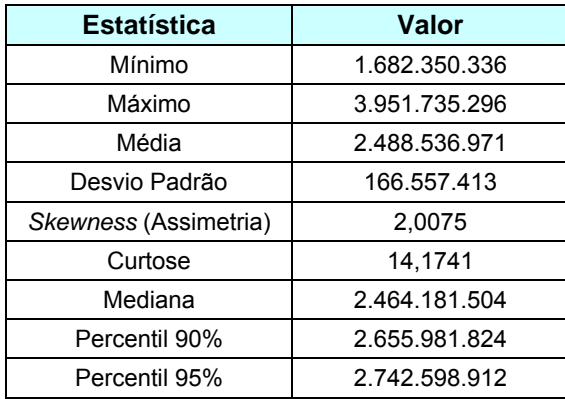

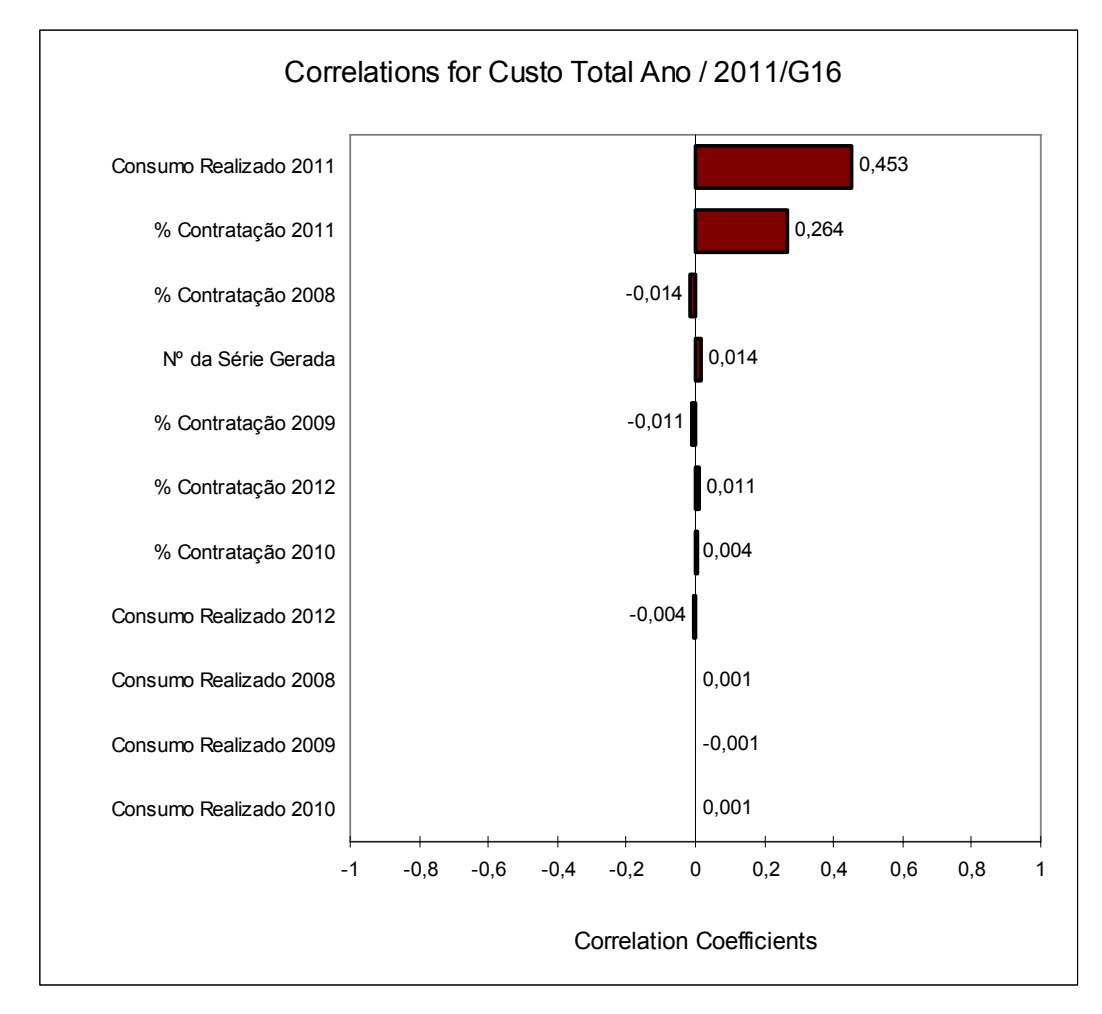

Figura 6.15 – Análise de sensibilidade aos valores de entrada – Custo total em 2011

O custo do ano de 2011 é afetado por diversas variáveis, basicamente percentuais de contratação e consumos realizados referentes aos outros anos, no entanto, essa influência, aparece de um modo ínfimo. O fator com maior influência sobre custo de 2011 é o consumo realizado neste ano. O percentual de contratação do citado ano também afeta o custo total, com uma relação um pouco menor.

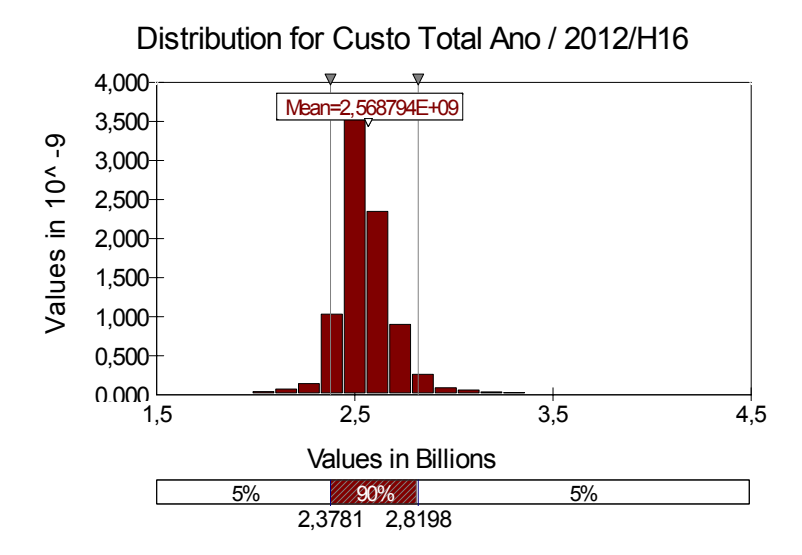

Figura 6.16 – Distribuição do custo total simulado para 2012

Pode-se notar que 90% dos custos no ano de 2012 estão entre R\$ 2,38 bi e R\$ 2,82 bi, sendo o custo médio igual a R\$ 2,57 bi.

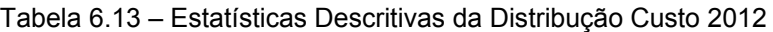

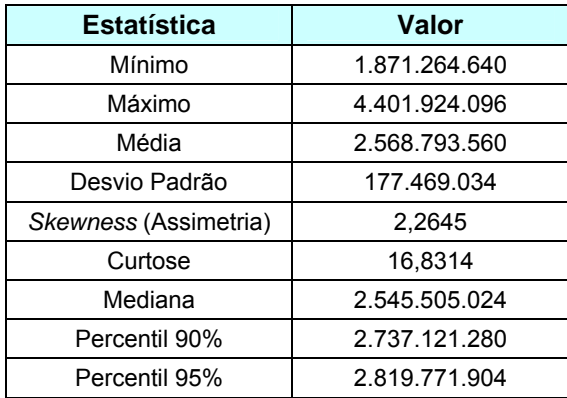

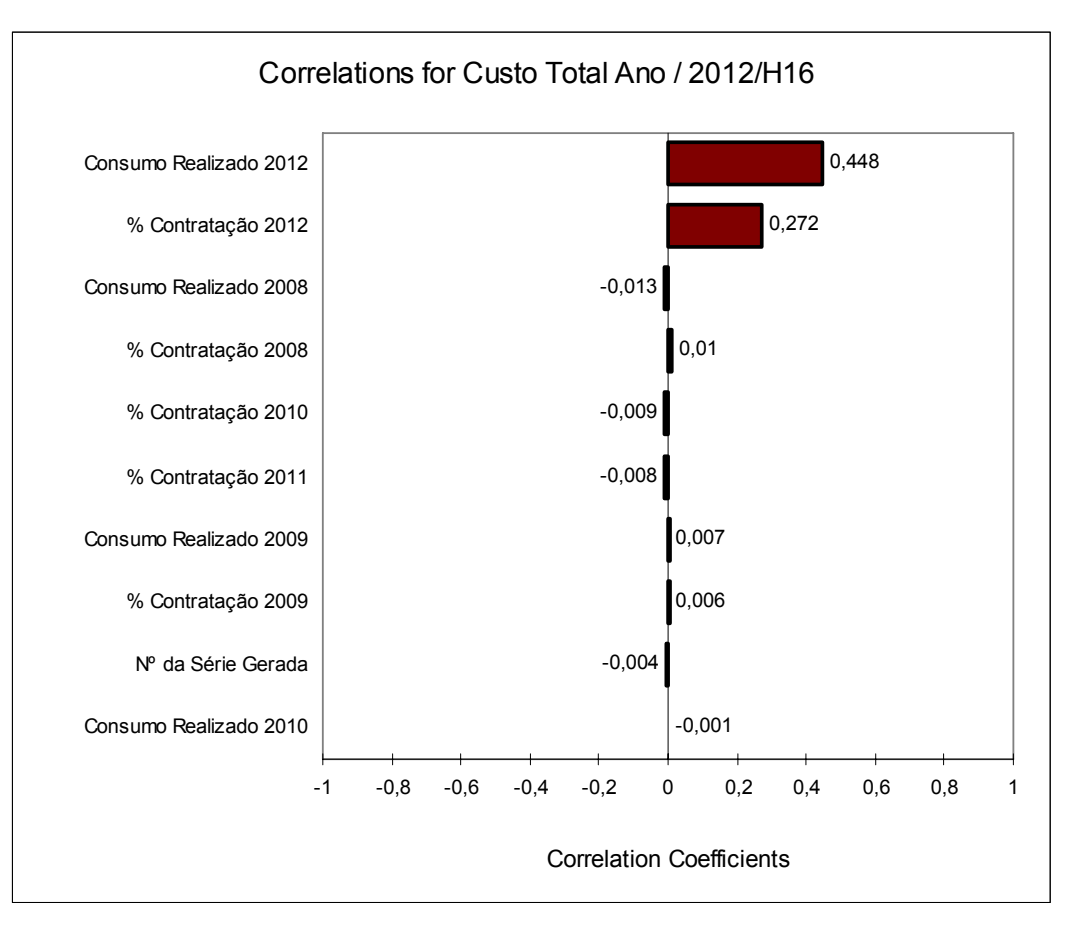

Figura 6.17 – Análise de sensibilidade aos valores de entrada – Custo total em 2012

Assim como no ano de 2011, o custo do ano de 2012 é influenciado por diversas variáveis, basicamente percentuais de contratação e consumos realizados, a maioria de forma insignificante. O número da série do PLD também aparece, mas com uma correlação pequena. O fator com maior influência sobre custo de 2012 é o consumo realizado neste mesmo ano, onde quanto maior o consumo efetivo, maior também será o custo. O percentual de contratação do citado ano também afeta o custo total, com uma relação um pouco menor.

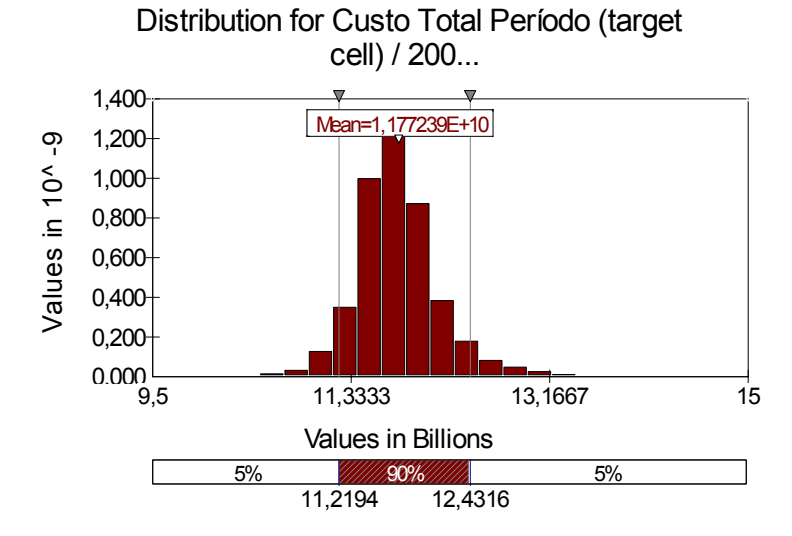

Figura 6.18 – Distribuição do custo total simulado para todo o período

Pode-se notar que 90% dos custos do período dos 5 anos estão entre R\$ 11,22 bi e R\$ 12,43 bi, sendo o custo médio igual a R\$ 11,77 bi. A distribuição é bastante assimétrica, e ainda apresenta elevada curtose.

| <b>Estatística</b>    | Valor          |
|-----------------------|----------------|
| Mínimo                | 9.821.185.024  |
| Máximo                | 14.767.592.448 |
| Média                 | 11.772.389.541 |
| Desvio Padrão         | 386.275.626    |
| Skewness (Assimetria) | 0.8666         |
| Curtose               | 6,4839         |
| Mediana               | 11.739.247.616 |
| Percentil 90%         | 12.226.755.584 |
| Percentil 95%         | 12.431.556.608 |

Tabela 6.14 – Estatísticas Descritivas da Distribução Custo Total 2008 a 2012

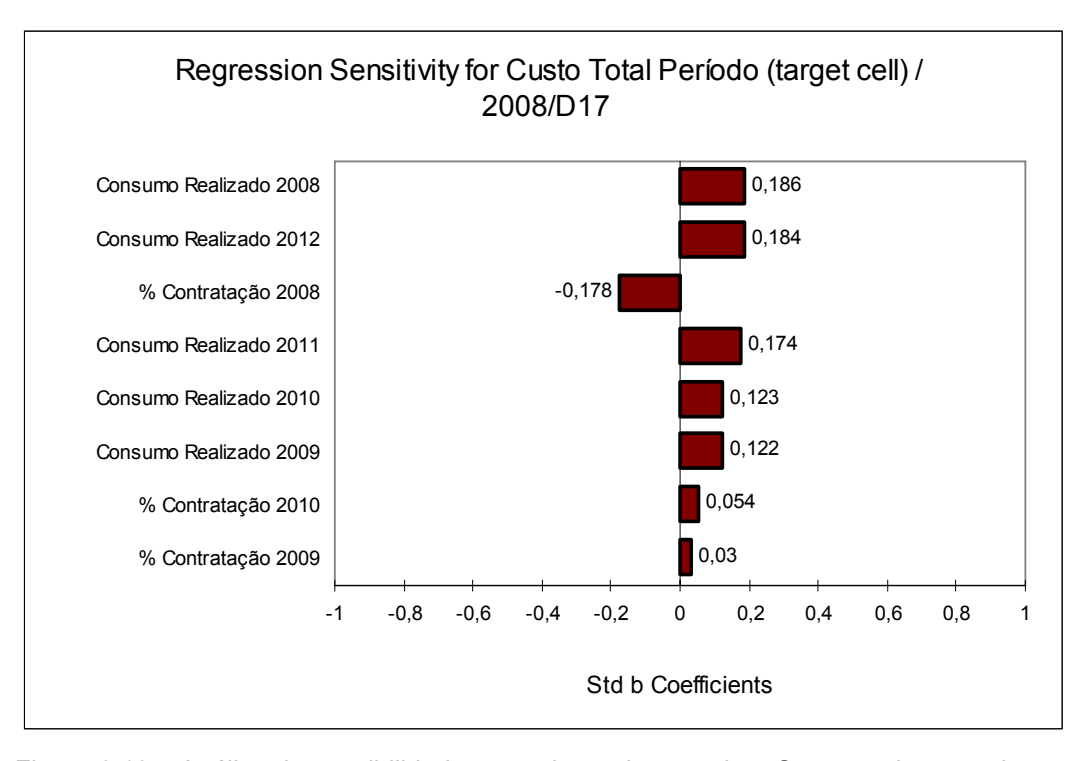

Figura 6.19 – Análise de sensibilidade aos valores de entrada – Custo total para todo o período

Os quatro *inputs* mais importantes na formação dos custos de contratação para o período em estudo em ordem decrescente são: 1) Consumo realizado em 2008: com efeito direto, ou seja, quanto maior o consumo, maior o custo total; 2) Consumo realizado em 2012: também com implicação direta na variação do custo; 3) Percentual de contratação em 2008: com impacto inverso ao custo, ou seja, o custo total do período é sensível contrariamente a variação do percentual de contratação, significa que quanto maior o percentual, menor o custo; e 4) Consumo realizado em 2011: efeito direto de variação, onde um aumento de consumo reflete em um aumento de custo.

É possível tirar algumas conclusões a partir de uma análise mais apurada do gráfico de sensibilidade do custo global. Esta análise pode auxiliar na formação de uma estratégia para minimização dos custos totais.

Observando os resultados finais, pode-se concluir que o modelo sugere: a) Manter os percentuais de contratação elevados no ano de 2008; e b) Manter os percentuais de 2009 e 2010 bem ajustados, mesmo que menos significantes, objetivando evitar custos desnecessários.